### **8053A**

Misuratore di campi elettromagnetici ambientali nel range di frequenza 5Hz ÷ 40GHz (in relazione alla sonda collegata). Conforme al decreto legge 381 del 10 settembre 1998.

Memoria interna fino a 32.700 campioni

Maggiore autonomia, fino a 40 ore

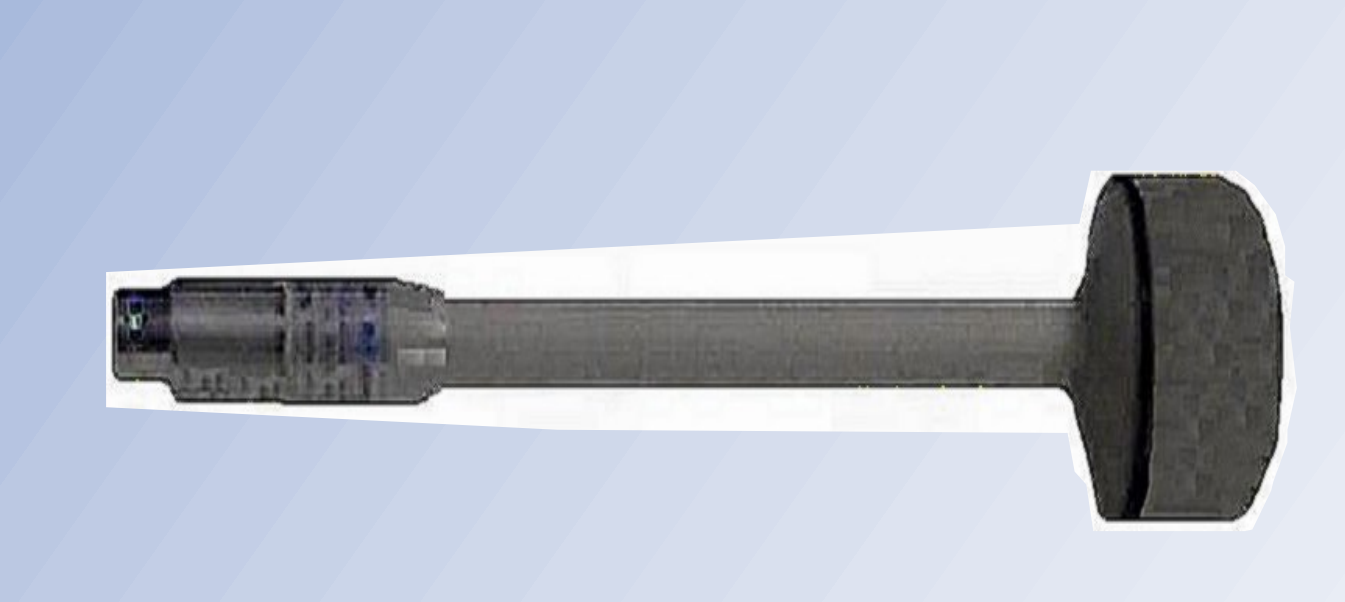

**EP330**

#### Sonda per misurazioni ad alta frequenza

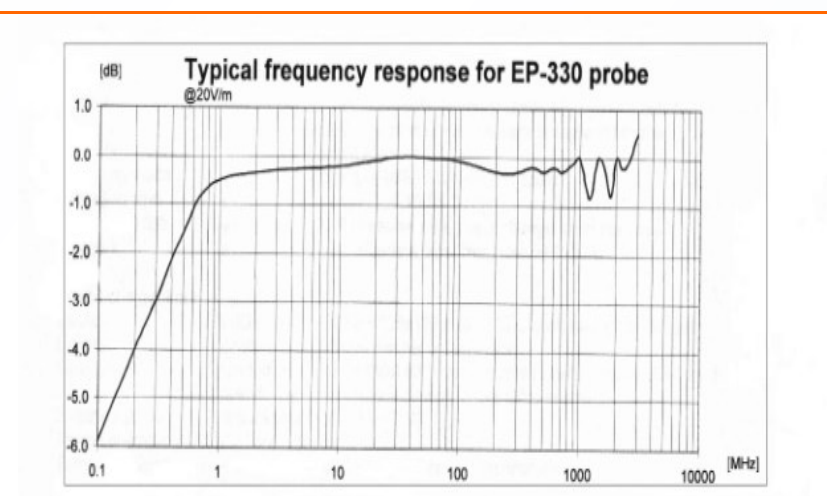

Risposta in frequenza della sonda per l'alta frequenza

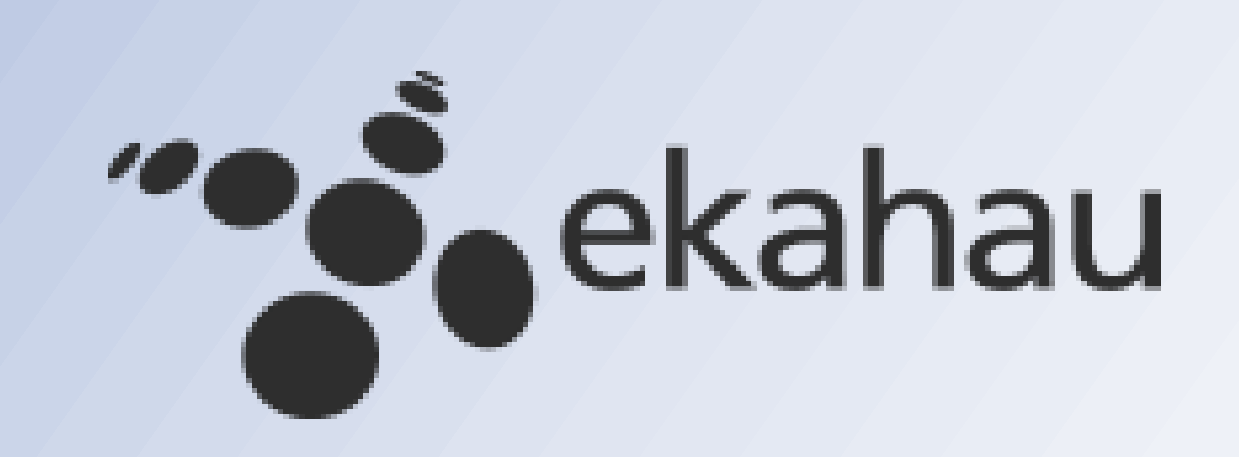

#### **ekahau HeatMapper**

HeatMapper è una applicazione che permette di:

- Vedere la copertura Wi-Fi su una mappa
- Individuare tutti i punti di accesso
- Cercare reti disponibili

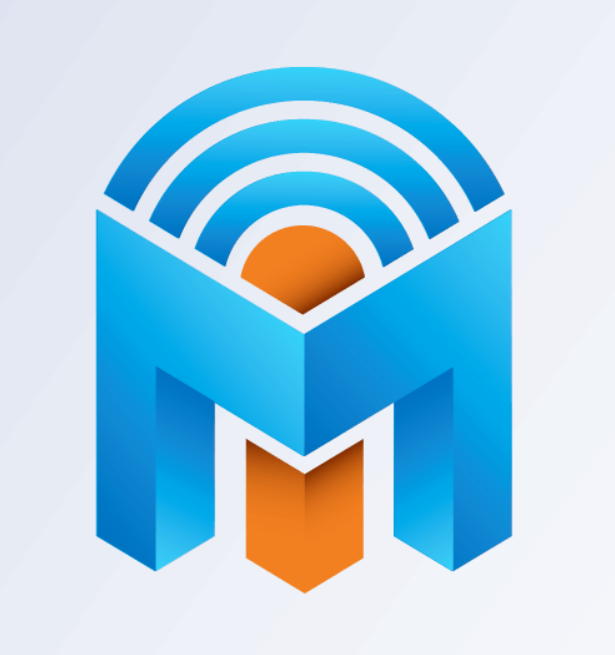

### **inSSIDer**

inSSIDer è una applicazione che permette di:

- Trovare e analizzare le reti wireless(protette o aperte) nelle vicinanze.

Il V4 è un analizzatore di spettro portatile, in grado di studiare segnali con frequenze comprese tra 10 MHz e 8 GHz. Utilizzato anche per scopi commerciali nell'analisi di segnali aventi frequenze comprese tra 2.4 e 5 GHz. Massimo valore misurabile= -145 dBm

 - Indicare per ogni rete rilevata SSID, MAC address,canale usato,provider, tipo di cifratura ( WPA,WPA2,WEP,Open) dati sulla velocità.

 - Monitorizzare graficamente la qualità del segnale usando come parametro di controllo l'indicatorel'indicatore che riflette l'intensità del segnale radio ricevuto (RSSI).

- Stabilire l'occupazione dello spettro e i livelli di potenze dei vari segnali Wi-Fi rilevati.

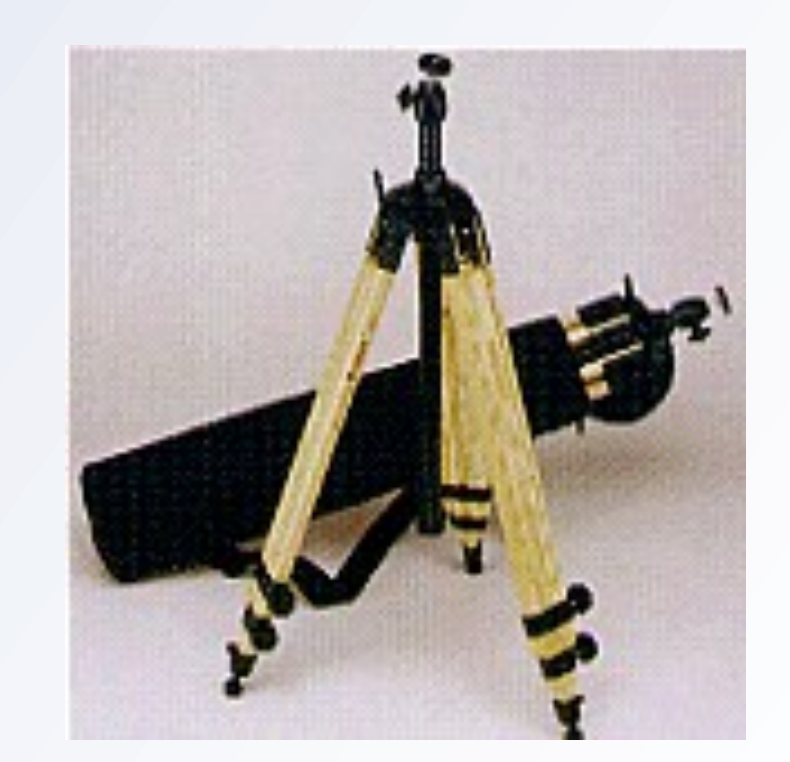

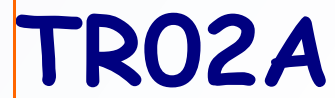

Treppiede in legno telescopico completo di snodo e borsa di trasporto.

#### **SPECTRAN HF-6080 V4**

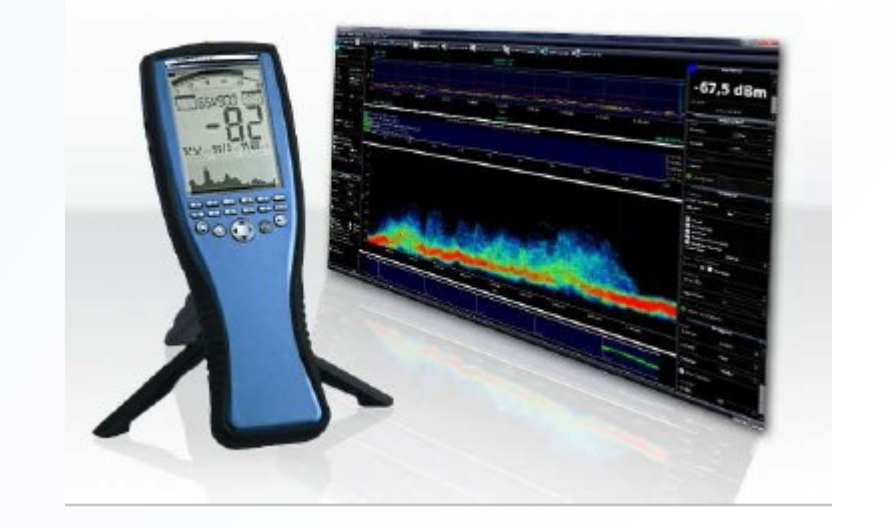

Massimo livello assoluto= +10 dBm

Precisione= +/- 2dB

Lo strumento impiega un software rilasciato dal costruttore chiamato "MCS" che consente funzionalità avanzate per sistemi Wi-Fi.

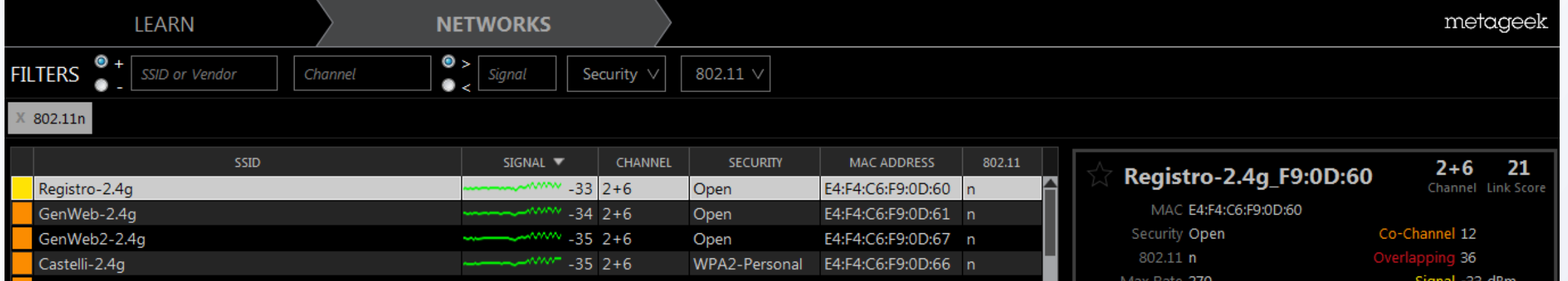

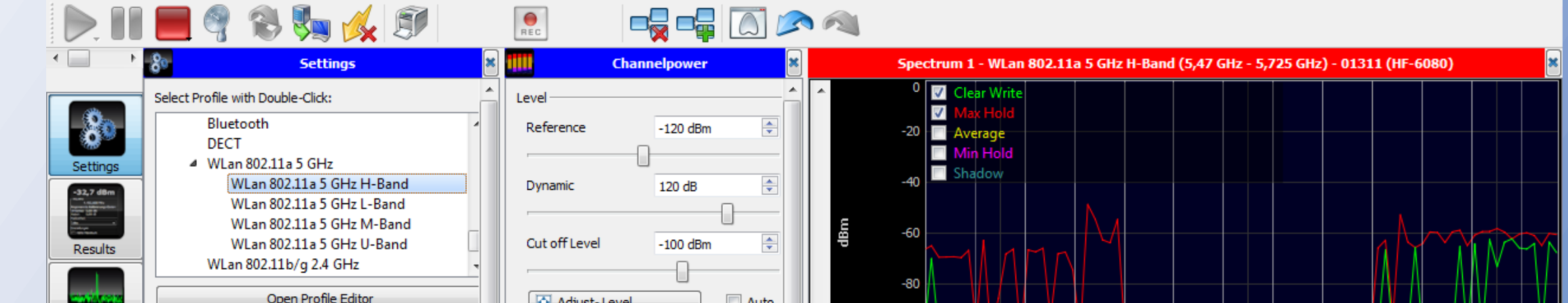

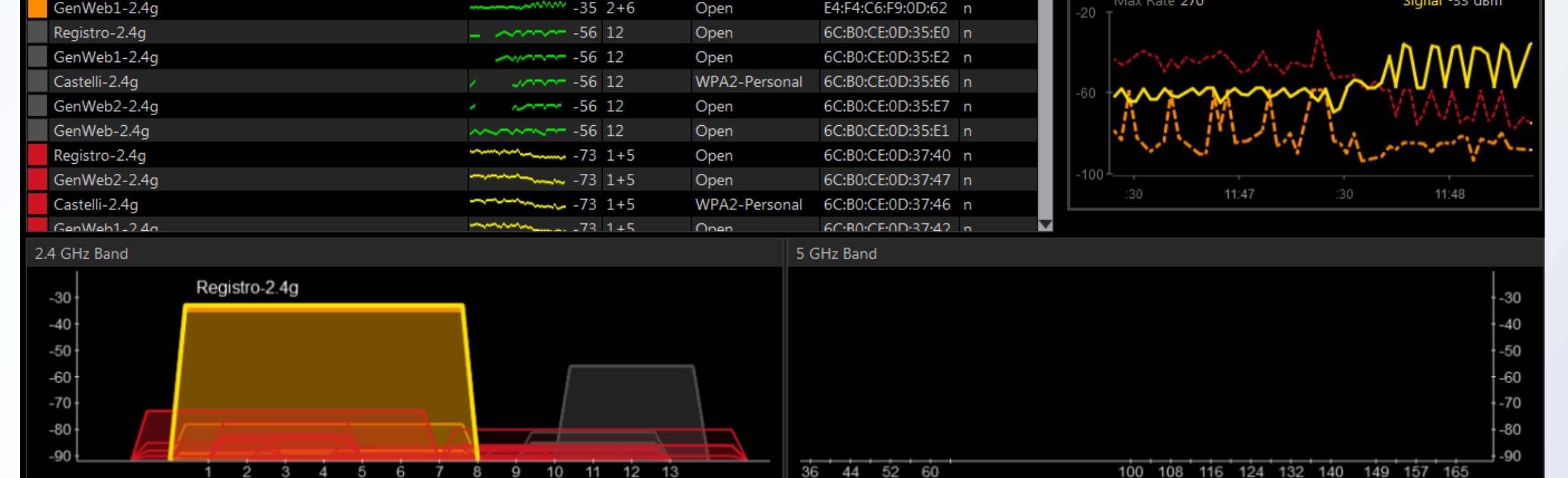

## **inSSIDer Software Spectran - MCS**

Esempio di una rilevazione effettuata con inSSIDer in corrispondenza dell'Acces Point 09-100

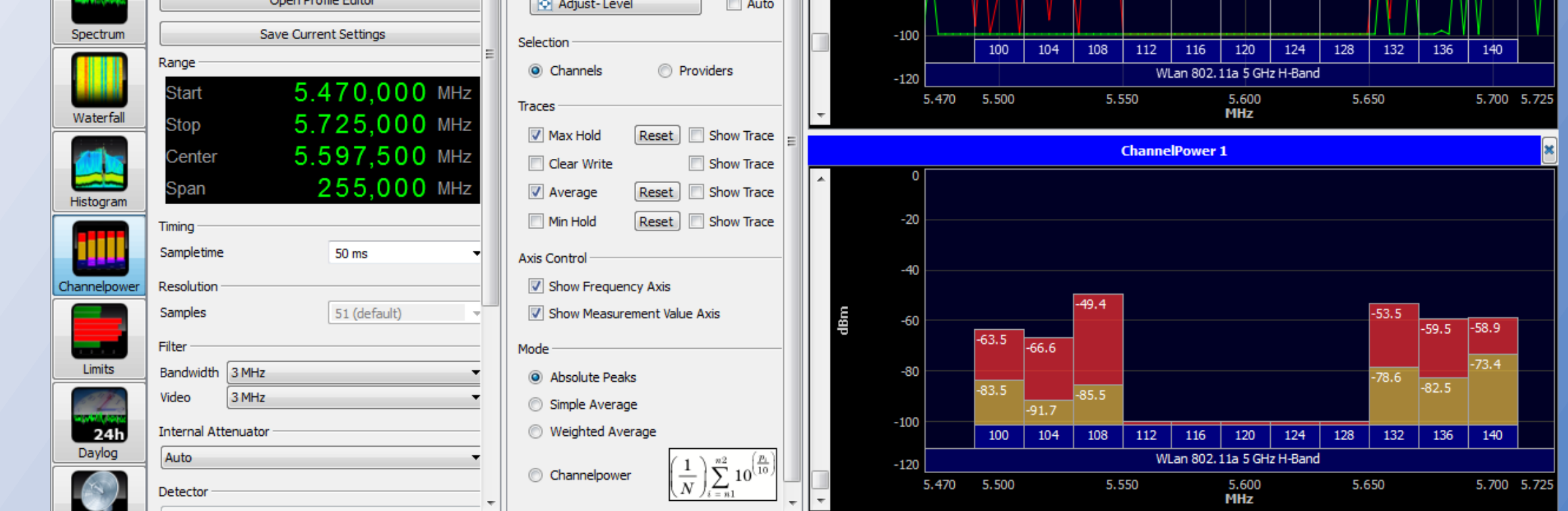

Esempio di schermata del software MCS durante una rilevazione effettuata a 5 GHz in corrispondenza dell'Acces Point 09-100

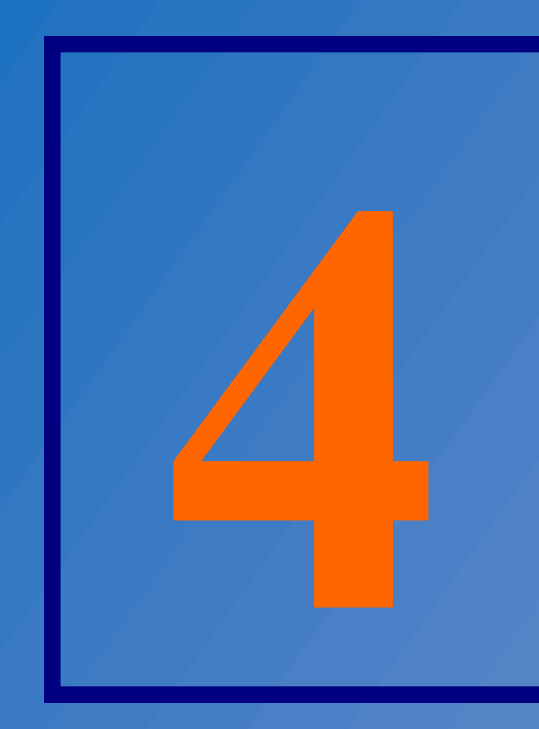

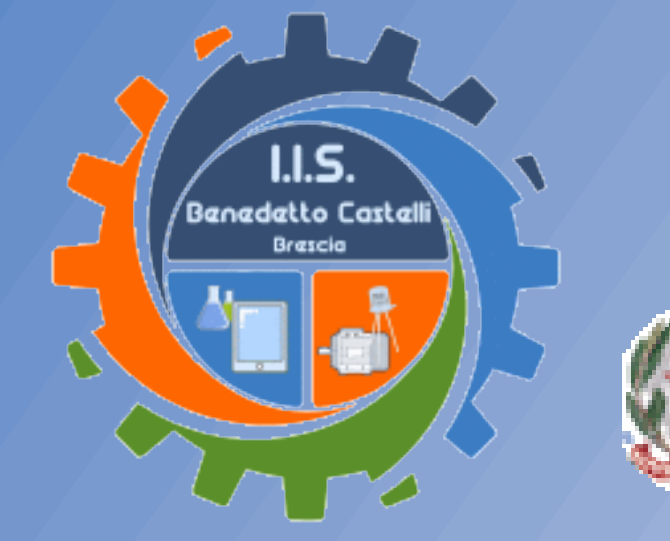

I.I.S. Benedetto Castelli<br>@ Ministero dell'Istruzione, dell'Università e della Ricerca

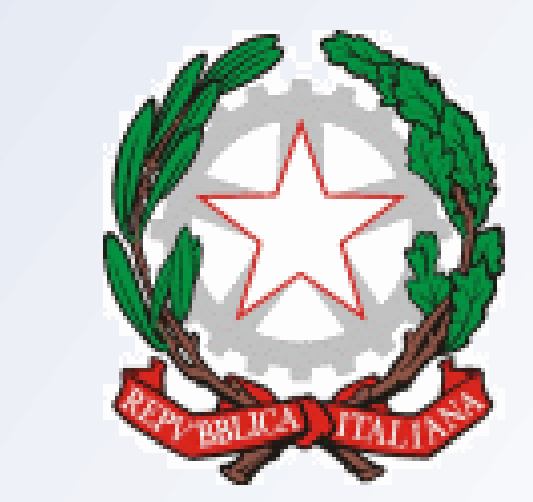

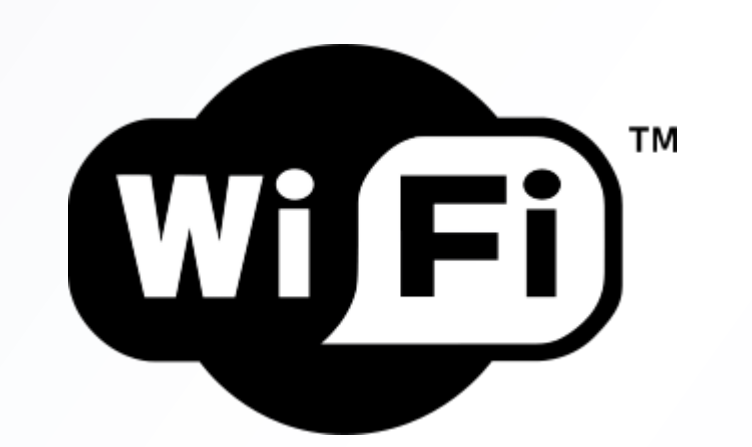

# **STRUMENTAZIONE UTILIZZATA**

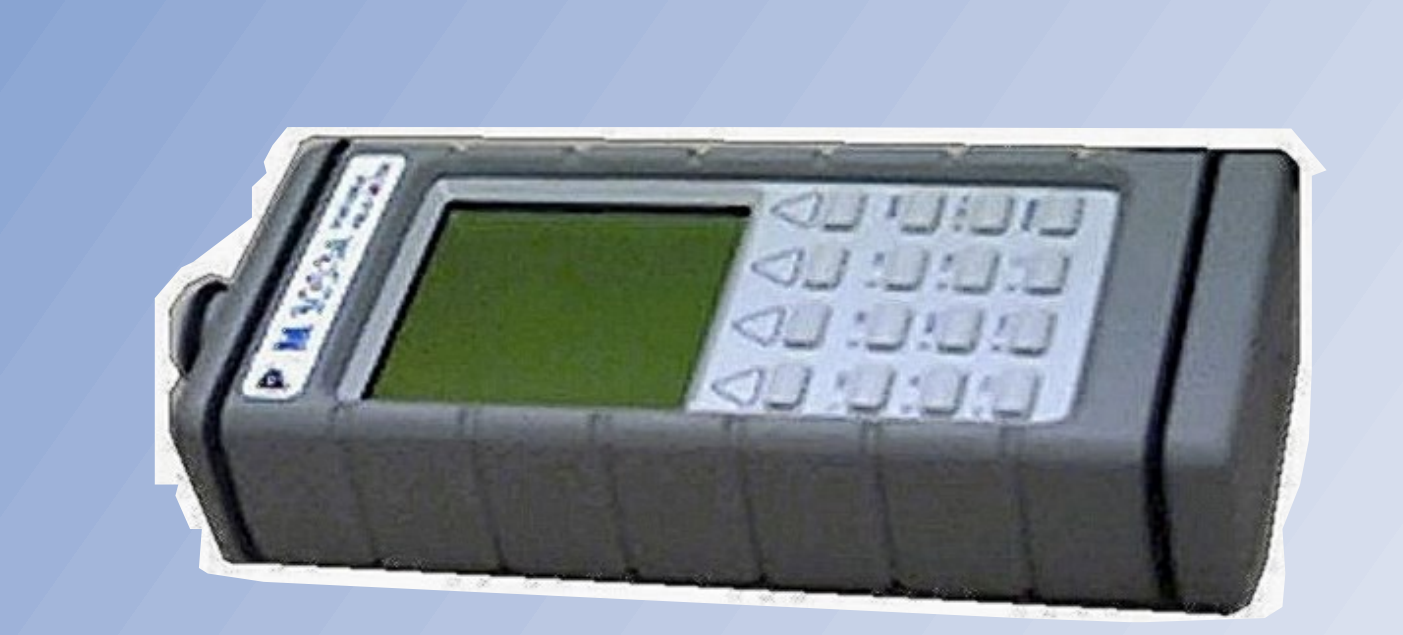